# Fondamenti di Informatica T-1 modulo 2

Laboratorio 03

## Obiettivi di questa esercitazione

### *1. P i di i Passaggio dei parametri per valore/riferimento*

2. Trattamento degli errori: funzioni che restituiscono anche codici di errore

*3. Vettori*

# Passaggio dei parametri per valore/riferimento (1)

- Formalmente, tutti i parametri sono *passati per valore*
- In C, possibilità di passare come parametro l'indirizzo di memoria di una variabile
	- Passaggio di una *variabile di tipo puntatore*
	- Passaggio *dell indirizzo 'indirizzo di una variabile* tramite *l'operatore &*
- $\bullet\,$  Si accede al valore contenuto a tale indirizzo tramite l'operatore di *dereferenziamento \**

#### Esempio 1: Passaggio per Valore/Riferimento

2

4

#### **I i li numeri complessi**

- Data la notazione cartesiana di un numero complesso (in parte reale e immaginaria), realizzare una funzione che ne restituisca la *notazione polare*
- Si usi opportunamente la funzione atan2(float im, float re) della libreria math.h

$$
r = \sqrt{re^2 + im^2} \qquad \varphi = \arctan\left(\frac{im}{re}\right)
$$

3

## Esempio 1 - Soluzione

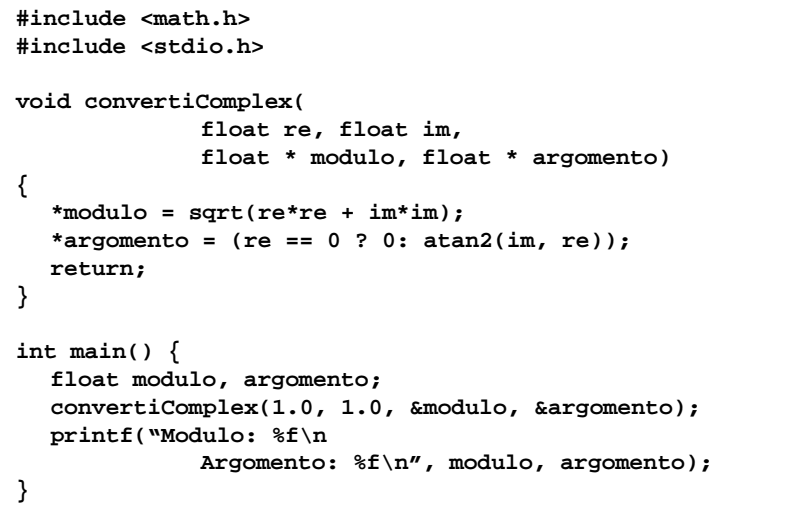

## Esercizio 1

### **S di i l i Somma di numeri complessi**

- Realizzare una funzione che riceva iningresso due numeri complessi
	- Un numero complesso è dato da una coppia rappresentante la parte reale e la parte immaginaria
- La funzione deve restituire la somma di tali valori (ancora una coppia)
- Realizzare anche un **main()** di esempio

# Trattamento degli errori (1)

5

7

- $\bullet \,$  È ottima abitudine di programmazione che ogni funzione restituisca, oltre ad uno o più risultati, anche un *codice identificativo per eventuali errori*
- Quali informazioni? Si deve comunicare il successo, il fallimento e/o il motivo di tale fallimento
- Tipicamente si usa un intero: il significato è stato deciso dal programmatore
- Quindi, tipicamente si devono aggiungere anche informazioni/commenti che spieghino tale significato… altrimenti???

# Trattamento degli errori (2)

Esistono diversi modi per comunicare, oltre ai risultati, eventuali codici di errore:

- Una funzione può restituire direttamente il codice di errore e, tramite passaggio per riferimento, i risultati
- Tramite una variabile globale (**NO**)
- Tramite una opportuna variabile (passata per riferimento anch'essa)
- Se la funzione restituisce un intero all'interno di un certo dominio, si possono usare valori esterni al dominio per indicare eventuali errori

<sup>8</sup>

#### Esempio 2: Trattamento degli Errori

#### Esempio 2 – Calcolo dei coefficienti binomiali

$$
\binom{n}{k} = \frac{n!}{k!(n-k)!}
$$

- Due funzioni: una che calcola il fattoriale, una che calcola il coefficiente binomiale
	- int fact(int x) ha senso se e solo se x è non negativo
	- int binomiale(int n, int k) ha senso se e solo se n>=k

9

• In entrambi i casi, gli errori possono essere causati da parametri non corretti! Esistono però anche altri tipi di errore

#### Esempio 2 - Soluzione (1)

```
#define FATTORIALE RET TYPE int  FATTORIALE_RET_TYPE 
#define SUCCESS 0#define PARAM_NEGATIVE -1
FATTORIALE
_
RET
_TYPE fattoriale(int n, int * result)
{
  int fact = 1, index;
   if (n < 0) // CONTROLLO DEI PARAMETRI!!!
   {
        return PARAM_NEGATIVE;
   }
  else{
        for (index = n; index > 0; index --)
                fact = fact * index;
        *result = fact; 
        return SUCCESS;
   }
}
```
### Esempio 2 - Soluzione (2)

```
#define BINOMIALE_RET_TYPE
#define SUCCESS 0#define PARAM_NEGATIVE -1
#define BINOMIALE_INCORRECT_PARAMS -5
FATTORIALE_RET_TYPE fattoriale(int n, int * result) {…}
BINOMIALERET_TYPE binomiale(int n, int k, int * result)
{
  int numeratore, denominatore1, denominatore2, funOK;
   funOK = fattoriale(n, &numeratore);  
  if (funOK == SUCCESS) {
       funOK = fattoriale(k, &denominatore1);
       if (funOK == SUCCESS) {
               funOK = fattoriale(n   fattoriale(n-k &denominatore2); k, 
               if (funOK == SUCCESS) {
                       *result = numeratore/(denominatore1*denominatore2);
                       return SUCCESS;
                }
               else return BINOMIALE_INCORRECT_PARAMS;
        }
       else return funOK;
                                                                      11}
  else return funOK;
}
```
#### Esercizio 2

#### **Area e p g erimetro di un triangolo**

- Realizzare una funzione che, date le lunghezze dei tre lati di un triangolo
	- Restituisca uno fra tre codici
		- PRIMO CASO: triangolo non valido
			- Un triangolo è invalido se uno dei tre lati è più lungo della somma degli altri due, oppure se uno dei tre lati è negativo
		- SECONDO CASO: triangolo degenere
			- Un triangolo è degenere se uno dei tre lati è nullo, oppure uno dei tre lati è uguale alla somma degli altri due
		- TERZO CASO: triangolo valido
	- Nel caso di triangolo valido
		- La funzione deve anche restituire il perimetro e l'area del triangolo
		- Per l'area, si utilizzi la formula (con s semiperimetro)

$$
A = \sqrt{s(s-a)(s-b)(s-c)}
$$

• Realizzare una procedura per la gestione del risultato

# Esercizio 3: **Vettori**

#### **T t di li f tt i l t Test di uguaglianza fra vettori, elemento per elemento**

- Creare una funzione che, dati in input due vettori e le rispettive lunghezze, determini se i due vettori sono uguali
- IPOTESI: l'uguaglianza va testata in maniera "ordinata", ovvero elemento per elemento

## Esercizio 3 - Note

#### Linee guida per la soluzione

- Cerchiamo di astrarre il più possibile sul tipo dei vettori
	- Uso di costanti simboliche
	- Incapsulamento del test di uguaglianza fra due elementi in una funzione <sup>a</sup> parte
		- Questa è l'unica funzione che deve conoscere quali sono i tipi!
- Restituizione di codici differenziati
	- Uso di costanti simboliche
- Un occhio all'efficienza
	- *Cerchiamo di effettuare il minor numero di cicli possibile*

### Esercizio 3 - Suggerimenti

• PRIMO PASSO: dichiarazione delle funzioni *RESULT* **compareTo(***TYPE* **v1[],** *TYPE* **v2[],** *int* **dim1,** *int* **dim2)**

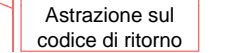

**BOOLEAN equals(TYPE el1, TYPE el2)**

• SECONDO PASSO: pseudocodice

```
se dim1 != dim2 i vettori sono DIFFERENTIper i da 0 alla lunghezza dei vettori
{
    se i-mo elemento di v1 diversorispetto a i-mo elemento di v2, 
           i vettori sono DIFFERENTI}
i vettori sono UGUALI
```
#### Esercizio 4

#### **Test di uguaglianza fra vettori con elementi non ripetuti**

- Questa volta il test deve verificare che i vettori contengano gli stessi elementi, NON NECESSARIAMENTE NELLO STESSO**ORDINE**
- Ipotesi semplificativa: i vettori non hanno elementi ripetuti

Astrazione sul tipo dei vettori 13

### Esercizio 4 - Note

- Che cosa cambia rispetto al test precedente?
	- Non dobbiamo più controllare semplicemente se tutti gli elementi di indice uguale sono uguali
	- Dobbiamo piuttosto verificare che ogni elemento del primo vettore sia contenuto nel secondo
	- Questo è sufficiente?
		- Ricordarsi delle ipotesi!

## Esercizio 5

### **T t di li f tt i Test di uguaglianza fra vettori con elementi ripetuti**

- Ora rimuoviamo anche l'ipotesi sulla possibilità di avere elementi ripetuti
- Che cosa dobbiamo modificare della precedente funzione?
	- Cerchiamo, quando è sensato  $\mathfrak{S}% (\varepsilon)$ , di riutilizzare ciò che abbiamo già realizzato

18

#### Esercizio 5 - Esempi

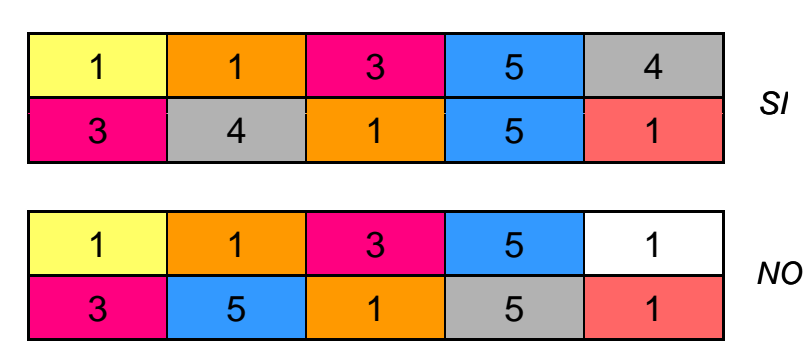

• *O t ll h i i Occorre con ccorre controllare che ci sia una corrispondenza uno a uno fra gli elementi*

• *È necessaria una struttura dati di appoggio!*